**Decorative Table** 

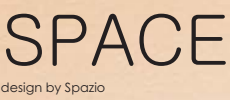

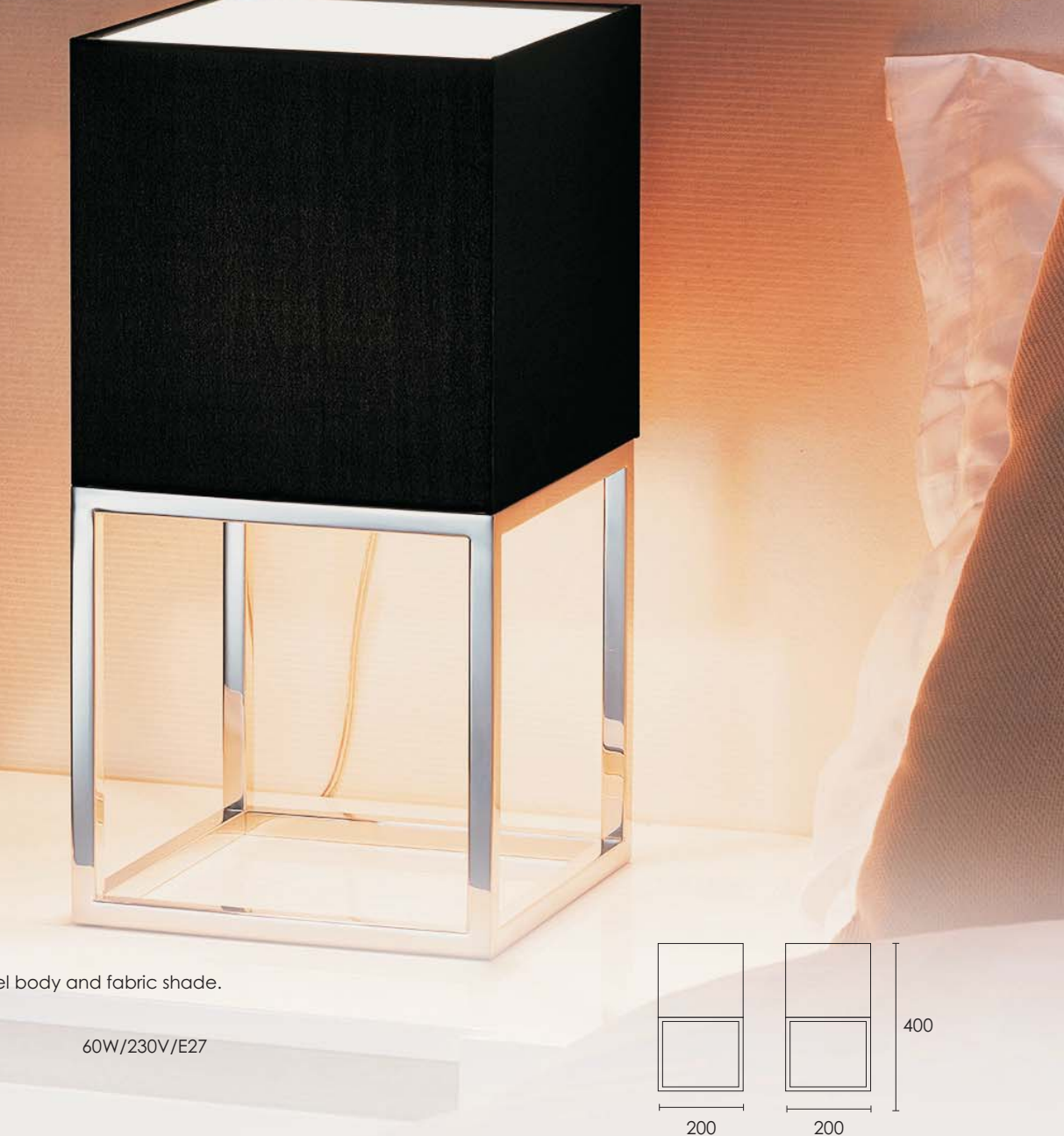

Black

SPACE<br>Wall lamp with stainless steel body and fabric shade.<br>Class II. IP20.

Code: 8490

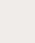

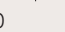